## **Automation triggers**

**Triggers** define **when** a rule should be executed - so **every rule starts with a trigger**.

A trigger must be the first element when configuring a rule and can only occur **once per rule**. Triggers will generally listen to events. Typical events are **field**, **issue**, **project**, or **system** events (e.g. "A field was updated", "A new version was created").

Apart from **events**, a trigger can be:

- **[scheduled](https://apps.decadis.net/display/JWTSDC/Scheduled+trigger)** to only be executed at certain times or
- ran **[manually](https://apps.decadis.net/display/JWTSDC/Manual+trigger)**

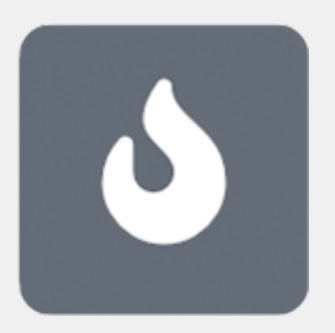

## Available automation triggers

The following **triggers** are available:

[Field changed event](https://apps.decadis.net/display/JWTSDC/Field+changed+event)

[Issue event](https://apps.decadis.net/display/JWTSDC/Issue+event)

[Issue transitioned event](https://apps.decadis.net/display/JWTSDC/Issue+transitioned+event)

[Project event](https://apps.decadis.net/display/JWTSDC/Project+event)

[System event](https://apps.decadis.net/display/JWTSDC/System+event)

[Scheduled trigger](https://apps.decadis.net/display/JWTSDC/Scheduled+trigger)

[Manual trigger](https://apps.decadis.net/display/JWTSDC/Manual+trigger)

A trigger **must** be the **first element** in the rule configuration and can only occur **once per rule.**

For the rule to execute, the [conditions](https://apps.decadis.net/display/JWTSDC/Automation+conditions) configured for a chosen trigger must be met.

If you still have questions, feel free to refer to our [support](https://apps.decadis.net/display/DECADIS/Support) team.